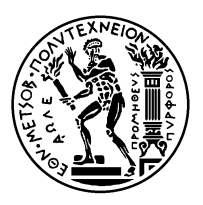

### ΕΘΝΙΚΟ ΜΕΤΣΟΒΙΟ ΠΟΛΥΤΕΧΝΕΙΟ ΣΧΟΛΗ ΗΛΕΚΤΡΟΛΟΓΩΝ ΜΗΧΑΝΙΚΩΝ KΑΙ ΜΗΧΑΝΙΚΩΝ ΥΠΟΛΟΓΙΣΤΩΝ ΤΟΜΕΑΣ ΤΕΧΝΟΛΟΓΙΑΣ ΠΛΗΡΟΦΟΡΙΚΗΣ ΚΑΙ ΥΠΟΛΟΓΙΣΤΩΝ ΕΡΓΑΣΤΗΡΙΟ ΥΠΟΛΟΓΙΣΤΙΚΩΝ ΣΥΣΤΗΜΑΤΩΝ www.cslab.ece.ntua.gr

# **ΣΥΣΤΗΜΑΤΑ ΠΑΡΑΛΛΗΛΗΣ ΕΠΕΞΕΡΓΑΣΙΑΣ 9ο εξάμηνο ΗΜΜΥ, ακαδημαϊκό έτος 2018-19**

**ΑΣΚΗΣΗ 2 - Παράλληλη επίλυση εξίσωσης θερμότητας**

Προθεσμία παράδοσης: **11 Δεκεμβρίου** 1 *,* 2

# **1 Διάδοση θερμότητας σε δύο διαστάσεις**

Για την επίλυση του προβλήματος της διάδοσης θερμότητας σε δύο δι[α](#page-0-0)[στ](#page-0-1)άσεις, χρησιμοποιούνται τρεις υπολογιστικοί πυρήνες, οι οποίοι αποτελούν ευρέως διαδεδομένη δομική μονάδα για την επίλυση μερικών διαφορικών εξισώσεων: η μέθοδος Jacobi, η μέθοδος Gauss-Seidel με Successive Over-Relaxation και η μέθοδος Red-Black SOR, που πραγματοποιεί Red-Black ordering στα στοιχεία του υπολογιστικού χωρίου και συνδυάζει τις δύο προηγούμενες μεθόδους.

### **1.1 Μέθοδος Jacobi**

```
for (t = 0; t < T && !converged; t++) {
   for (i = 1; i < X - 1; i++)for (j = 1; j < Y - 1; j++)U[t+1][i][j] = (1/4) * (U[t][i-1][j]+U[t][i][i-1]+U[t][i+1][j]+U[t][i][j+1]);
   converged=check_convergence(U[t+1],U[t])
}
```
**1.2 Μέθοδος Gauss-Seidel SOR**

```
for (t = 0; t < T && !converged; t++) {
   for (i = 1; i < X - 1; i++)for (j = 1; j < Y - 1; j++)U[t+1][i][j]=U[t][t][i][j]+(omega /4)*(U[t+1][i-1][j]+U[t+1][i][j-1]
                                     +U[t][i+1][j]+U[t][i][j+1]
                                     -4*U[t][i][i]];
```
<sup>1</sup>mail-subject: a2-parlabXX-final, filename: a2-parlabXX-final.pdf

<span id="page-0-1"></span><span id="page-0-0"></span><sup>2</sup>mail to: nikela@cslab.ece.ntua.gr, cc: goumas@cslab.ece.ntua.gr

```
converged=check_convergence(U[t+1],U[t])
}
1.3 Μέθοδος Red-Black SOR
for (t = 0; t < T && !converged; t++) {
        //Red phase
   for (i = 1; i < X - 1; i++)for (j = 1; j < Y - 1; j++)if ((i+j)\%2 == 0)U[t+1][i][j]=U[t][t][i][j]+(omega /4)*(U[t][i-1][j]+U[t][i][j-1]
                                         +U[t][i+1][j]+U[t][i][j+1]
                                          -4*U[t][i][j];//Black phase
   for (i = 1; i < X - 1; i++)for (j = 1; j < Y - 1; j++)if ((i+j)\%2 == 0)U[t+1][i][j]=U[t][t][i][j]+(omega /4)*(U[t+1][i-1][j]+U[t+1][i][j-1]
                                         +U[t+1][i+1][j]+U[t+1][i][j+1]
                                          -4*U[t][i][j];
```

```
converged=check_convergence(U[t+1],U[t])
```
}

## **2 Ζητούμενα**

Στα αρχεία Jacobi\_serial.c, GaussSeidelSOR\_serial.c καιRedBlackSOR\_serial.c σάς δίνονται οι σειριακές υλοποιήσεις των τριών μεθόδων. Για τις μεθόδους *Jacobi* και *Gauss-Seidel* (και **προαιρετικά** για τη μέθοδο *Red-Black SOR*):

- 1. Ανακαλύψτε τον παραλληλισμό του αλγορίθμου και σχεδιάστε την παραλληλοποίησή του σε αρχιτεκτονικές κατανεμημένης μνήμης με μοντέλο ανταλλαγής μηνυμάτων.
- 2. Αναπτύξτε παράλληλο πρόγραμμα στο μοντέλο ανταλλαγής μηνυμάτων με τη βοήθεια της βιβλιοθήκης MPI. Στο αρχείο mpi\_skeleton.c σας δίνεται σκελετός υλοποίησης σε MPI, στον οποίο καλείστε να συμπληρώσετε τον κώδικά σας.
- 3. Πραγματοποιείστε μετρήσεις επίδοσης με βάση συγκεκριμένο σενάριο που θα σας δοθεί στο μάθημα.
- 4. Συγκεντρώστε τα αποτελέσματα, τις συγκρίσεις και τα σχόλιά σας στην Τελική Αναφορά.

# **3 Διευκρινίσεις**

- Τα βοηθητικά αρχεία για την άσκηση βρίσκονται στον scirouter, στο φάκελο: /home/parallel/pps/2018-2019/a2
- Για οδηγίες σύνδεσης, μεταγλώττισης, εκτέλεσης κ.λ.π. των προγραμμάτων σας συμβουλευτείτε τις "ΟΔΗΓΙΕΣ ΕΡΓΑΣΤΗΡΙΟΥ" που σας έχουν δοθεί. Το αρχείο με τις οδηγίες είναι διαθέσιμο στο:

http://www.cslab.ece.ntua.gr/courses/pps/files/fall2018/pps-lab-guide.pdf.

- Σε όλες τις εκδόσεις του πυρήνα, χρησιμοποιούνται πραγματικοί αριθμοί διπλής ακρίβειας.
- [Η μνήμη που θα χρησιμοποιήσετε θα δεσμεύεται δυναμικά \(π.χ. με malloc\).](http://www.cslab.ece.ntua.gr/courses/pps/files/fall2018/pps-lab-guide.pdf)
- Το πρόγραμμά σας πρέπει να είναι παραμετρικό.
- Στο παράλληλο πρόγραμμα στο μοντέλο της ανταλλαγής μηνυμάτων, αρχικά μία διεργασία έχει όλο τον πίνακα Α. Στη διεργασία αυτή επιστρέφονται τα αποτελέσματα της παράλληλης εκτέλεσης.
- Για τη μέτρηση των χρόνων εκτέλεσης χρησιμοποιείται η συνάρτηση βιβλιοθήκης gettimeofday του sys/time.h. Παρατηρείστε ότι κατά την μέτρηση χρόνων ενδιαφέρει **μόνο** το υπολογιστικό κομμάτι του αλγορίθμου, και όχι η φάση αρχικοποίησης ή π.χ. εκτύπωσης των αποτελεσμάτων. Για το λόγο αυτό πραγματοποιείται κατάλληλος συγχρονισμός των διεργασιών ή νημάτων πριν τις μετρήσεις χρόνου. Στον κώδικα που σας δίνεται, έχουν ήδη οριστεί οι μετρητές για το συνολικό χρόνο εκτέλεσης του υπολογιστικού πυρήνα. Αντίστοιχα, θα μετρήσετε το χρόνο που καταναλώνεται σε υπολογισμούς και επικοινωνία.

## **4 Χρήσιμες συναρτήσεις του MPI**

### **4.1 Point-to-point communication**

- **–** int MPI\_Send(const void \*buf, int count, MPI\_Datatype datatype, int dest, int tag, MPI Comm comm)
- **–** int MPI\_Recv(void \*buf, int count, MPI\_Datatype datatype, int source, int tag, MPI Comm comm, MPI Status \*status)
- **–** int MPI\_Sendrecv(const void \*sendbuf, int sendcount, MPI\_Datatype sendtype, int dest, int sendtag, void \*recvbuf, int recvcount, MPI Datatype recvtype, int source, int recvtag, MPI\_Comm comm, MPI\_Status \*status)
- **–** int MPI\_Isend(const void \*buf, int count, MPI\_Datatype datatype, int dest, int tag, MPI Comm comm, MPI Request \*request)
- **–** int MPI\_Irecv(void \*buf, int count, MPI\_Datatype datatype, int source, int tag, MPI Comm comm, MPI Request \*request)
- **–** int MPI\_Wait(MPI\_Request \*request, MPI\_Status \*status)
- **–** int MPI\_Waitall(int count, MPI\_Request array\_of\_requests[], MPI\_Status \*array\_of\_statuses)
- **–** int MPI\_Waitsome(int incount, MPI\_Request array\_of\_requests[], int \*outcount, int array of indices[], MPI Status array of statuses[])
- **–** int MPI\_Waitany(int count, MPI\_Request array\_of\_requests[], int \*index, MPI\_Status \*status)

### **4.2 Collective Communication**

- **–** int MPI\_Scatter(const void \*sendbuf, int sendcount, MPI\_Datatype sendtype, void \*recvbuf, int recvcount, MPI\_Datatype recvtype, int root, MPI\_Comm comm)
- **–** int MPI\_Scatterv(const void \*sendbuf, const int sendcounts[], const int displs[], MPI Datatype sendtype, void \*recvbuf, int recvcount, MPI\_Datatype recvtype, int root, MPI\_Comm comm)
- **–** int MPI\_Gather(const void \*sendbuf, int sendcount, MPI\_Datatype sendtype, void \*recvbuf, int recvcount, MPI\_Datatype recvtype, int root, MPI\_Comm comm)
- **–** int MPI\_Gatherv(const void \*sendbuf, int sendcount, MPI\_Datatype sendtype, void \*recvbuf, const int recvcounts[], const int displs[], MPI\_Datatype recvtype, int root, MPI\_Comm comm)
- **–** int MPI\_Bcast(void \*buffer, int count, MPI\_Datatype datatype, int root, MPI\_Comm comm)
- **–** int MPI\_Reduce(const void \*sendbuf, void \*recvbuf, int count, MPI\_Datatype datatype, MPI\_Op op, int root, MPI\_Comm comm)
- **–** int MPI\_Allreduce(const void \*sendbuf, void \*recvbuf, int count, MPI\_Datatype datatype, MPI\_Op op, MPI\_Comm comm)

#### **4.3 Cartesian Communicators**

- **–** int MPI\_Cart\_create(MPI\_Comm comm\_old, int ndims, const int dims[], const int periods[], int reorder, MPI Comm \*comm cart)
- **–** int MPI\_Cart\_coords(MPI\_Comm comm, int rank, int maxdims, int coords[])
- **–** int MPI\_Cart\_shift(MPI\_Comm comm, int direction, int disp, int \*rank\_source, int \*rank\_dest)

#### **4.4 Datatypes**

- **–** int MPI\_Type\_vector(int count, int blocklength, int stride, MPI\_Datatype oldtype, MPI\_Datatype \*newtype)
- **–** int MPI\_Type\_contiguous(int count, MPI\_Datatype oldtype, MPI\_Datatype \*newtype)
- **–** int MPI\_Type\_create\_resized(MPI\_Datatype oldtype, MPI\_Aint lb, MPI\_Aint extent, MPI\_Datatype \*newtype)
- **–** int MPI\_Type\_commit(MPI\_Datatype \*datatype)